### How to Join SweetHearts of the Rodeo

Step 1: Go to https://p2p.onecause.com/sweethearts

| DO I HAVE TO USE A SOCIAL<br>HETWORK?<br>No, but the Sweethearts of the<br>Rodeo Competition is all about the<br>social experience - doing things that<br>are fun, rewarding and good for the<br>community and sharing them with<br>your friends. Plus why would you<br>want yet another password to<br>remember?<br>Sign Up Using Email<br>FIRST, LET'S MAKE SURE WE HAVE ALL YOUR INFORMATION CORRECT. |
|----------------------------------------------------------------------------------------------------|
|                                                                                                    |
| Last News *<br>Hammund<br>res.org                                                                                                    |
| er yes jaking? + es tons, whet yes in register, bell us who as we can give them credit. Dynamel( ges to register, bell us who as we can give them credit. Dynamel( ges tons) es of two instances that sums up why yes're desig this? Dynamel( the creat res design of a charge that sums).                                                                                                    |
| nam a<br>Tur A<br>nam in                                                                                                    |

### **Step 4:** Follow the pop-ups for a quick tour of your page.

| #heart2022                                                                                                    | Nome Danate Leaderboards Fun Stuff+ Heart of the Horse+                                                                                                    | Smarch Boanie Hammood                                                                                    |
|----------------------------------------------------------------------------------------------------|----------------------------------------------------------------------------------------------------|----------------------------------------------------------------------------------------------------|
| =                                                                                                    | Lett have a quick thus of your fundralising page. You can exit the four at any time by sticking the X-in the upper right hand                                                      | VIEW MY PAGE                                                                                             |
| View my page                                                                                                    |                                                                                                    |                                                                                                    |
| Let Dashboard                                                                                                    | profile, Would                                                                                                    | d you like to add one? Clock here to add your photo                                                      |
| Sif Member of Sparky for Rodeo Clown                                                                                                    | How do you want your name to appear on your page "<br>Bonnie Hammond                                                                                                    |                                                                                                    |
| 🗆 Set up your page                                                                                                    | This is how your name will appear on your personal page, in the team roster for 5                                                                                                  |                                                                                                    |
| Create a Facebook Fundraiser                                                                                                    | What's the one or two sentences that sums up why you're doing this? (Opti-<br>Bonnie is doing the Sweethearts of the Rodeo Competition to raise awireno                            |                                                                                                    |
| Add photos or videos                                                                                                    |                                                                                                    | \$40 that extens remaining                                                                               |
| 🗆 Invite friends to join you                                                                                                    | Since you are a member of Sparky for Rodeo Clown, you will be us                                                                                                    | sing your team page to do your fundraising. View your team page.                                         |
| C Help your team raise \$2,500 USD                                                                                                    | Since you are a member of Sparky for Rodeo Clown, you will have a single town goal and all U<br>from your team page or from your own personal page that cells up to the team page. | the donations that you receive will go toward that learn goal. Your filends can juin your team or donate |
| Did you know that the Sweethearts of the<br>Rodeo Competition works great on your<br>phone? You can do everything you can from a<br>desktop plus load photos directly from your<br>camera to your page and invice your friends<br>using test or WhatsApp, Click here to ge<br>mobile | Your team has set a fundraising goel of \$2,500 USD *<br>Include Facebook/YouTube/Twitch live video stream code on your page  0;                                                   | ptionat)                                                                                                 |
|                                                                                                    | Copy the full iframe code here to show a live stream on your page.                                                                                                    | 1                                                                                                    |
|                                                                                                    | Add a personal message to your page [Optimes]                                                                                                    |                                                                                                    |

# Create a Facebook Fundraiser

#### Step 1: Click Create a Facebook Fundraiser

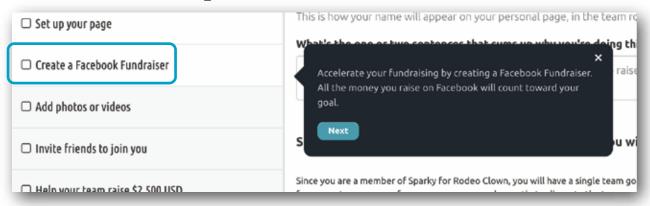

#### Step 2: Click Continue with Facebook

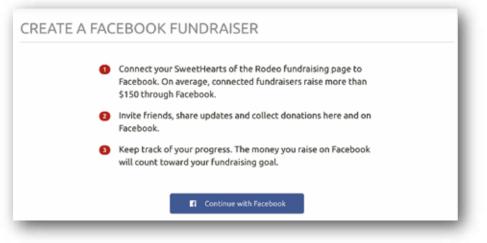

Step 3: You can edit your Facebook Fundraiser on this page.

| CREATE A FA                                     | ACEBOOK FUNDRAISER                                                                                                    |
|-------------------------------------------------|----------------------------------------------------------------------------------------------------|
|                                                 | eating your Facebook Fundraiser. You will now be able to reach out to your friends and have<br>your fundraising page or in Facebook on your Fundraiser.                                                                                                    |
| ppear on your fundr                             | of keeping your fundraising totals in sync. Any donations made through Facebook will<br>aising page as being from "A Facebook Friend". The donor's name will be visible to you in<br>pear on your Fundraiser depending on the privacy settings that the donor used. |
| our Facebook Fundr                              | aiser is at https://facebook.com/donate/349004607372717                                                                                                    |
| Edit Your Faceboo                               | ok Fundraiser                                                                                                    |
| What do you want to                             | call your Fundraiser? *                                                                                                    |
| Bonnie Hammonds                                 | Fundralser for SweetHearts of the Rodeo                                                                                                    |
| Describe your Fundra                            | iser (Detinnal)                                                                                                    |
| Thank you for supp                              | orting this cause!                                                                                                    |
| You can manage the ni<br>ed2 your Fundraiser in | ame, description and goal for your Facebook Fundraiser from here. For all other changes, you will need to<br>Facebook.                                                                                                    |

### Invite Friends to Join Your Team

Step 1: Click Create a Facebook Fundraiser

| INVITE FRIENDS TO JOIN YOU                                                                                                    |
|----------------------------------------------------------------------------------------------------|
| "Nothing annoys people so much as not receiving invitations."<br>- Oscar Wilde, <i>The Importance of Being Earnest</i>                                                     |
| Make things more fun by competing with your friends. Think of a few friends who would want to join you in supporting Save a Forgotten Equine.                              |
| You can reach out to them using our tools; we'll help you compose the message and also make it easier for<br>you to keep track of their responses and follow up with them. |
| Invite Your Friends using Text                                                                                                    |
| Invite Your Friends on Facebook Invite Your Friends on Twitter                                                                                                    |
|                                                                                                    |

### Step 2: Create a post and click Post to Facebook

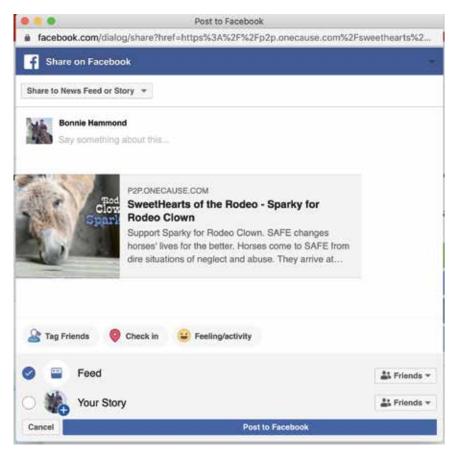

## Edit Your Profile and Manage Your Page

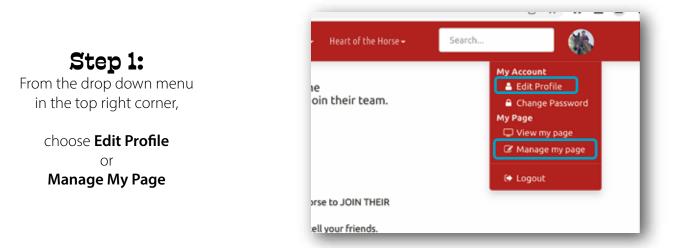

#### Manage My Page

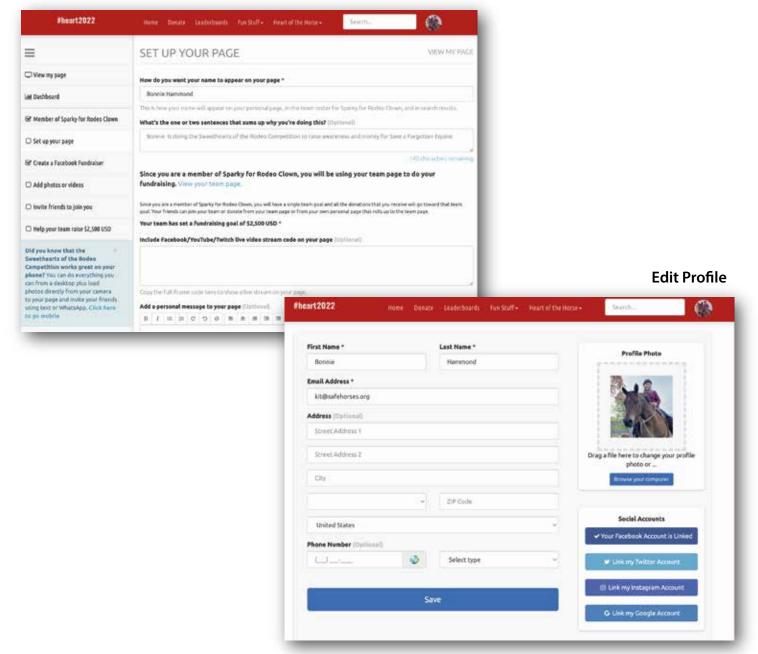